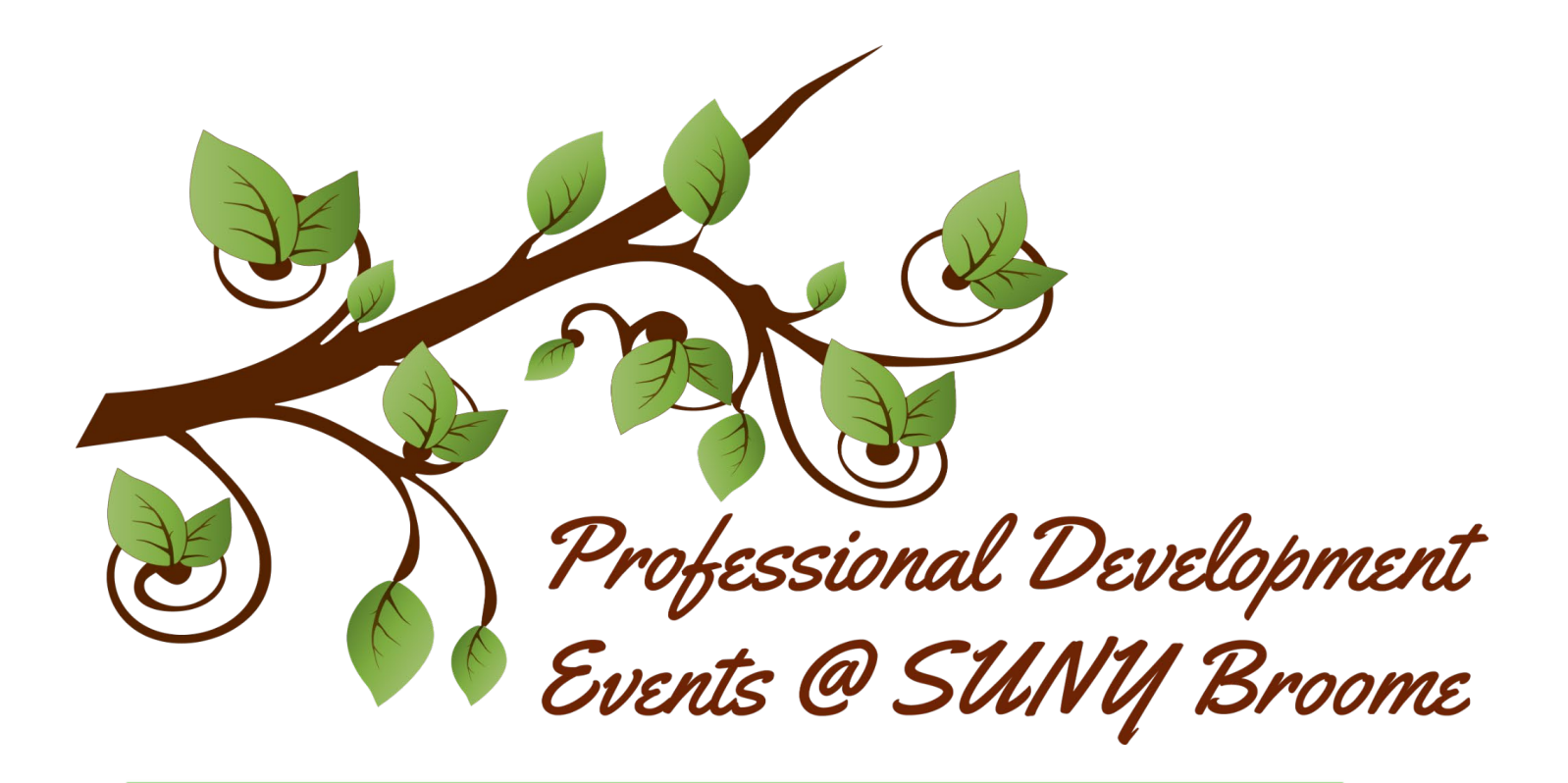

**Drop-In/Open Labs TRC Lab (LI 101)** The Teaching Resource Center Instructional Designers are once again hosting

Drop In/Open Lab times to help you resolve any issues with your Fall 2021 courses.

# **Tuesday, August 31, 2021 1-3 pm (TRC Lab LI 101) Wednesday, September 1, 2021 9-11 am (TRC Lab LI 101)**

**Putting Your Ensemble on a Diet When:** Friday, September 3, 2021 1-2 pm **Where:** TRC Lab (LI 101) **Presented by**: TRC Instructional Designers [Complete the registration form to reserve your seat](https://forms.gle/k7fsCst2FsJBFwaAA) 

[Add To Calendar](https://calendar.google.com/event?action=TEMPLATE&tmeid=NmNmN2VkN2szOXEyYTYyZWduNWljNTBqMmYgcHJvZmVzc2lvbmFsZGV2ZWxvcG1lbnRAc3VueWJyb29tZS5lZHU&tmsrc=professionaldevelopment%40sunybroome.edu) Are you an Ensemble user? Did your video library gain the dreaded "Covid 20" during the pandemic? If your library of videos is looking bloated and you feel fatigued scrolling through pages of recordings, it's time to get rid of old, unused and unusable videos. Class recordings may not be useful after the semester in which they are recorded and the cost of storing videos has risen dramatically over the last year and continues to climb. We can help you get your Ensemble slim, trim and full of vim!

*This workshop is for those faculty using Ensemble and will be an overview of where to find files in Ensemble and how to delete them as well as open lab time to get help for your personal courses from Instructional Designers*

## **Starfish Training:**

Drop-in for a virtual training session on using Starfish to alert your students on their course progress. Available for questions or a full-training session. [Complete the registration form to reserve your seat](https://forms.gle/gsnb6ugMa9FFsYxe6)

Tuesday, September 7 at 10 a.m[.Add to calendar](https://calendar.google.com/event?action=TEMPLATE&tmeid=N3JjZWJ1OW9jNHN1dWZrYzNocjgycWpla2kgc3VueWJyb29tZS5lZHVfcHM5bGxjajlwamVrbTZtaGZ2dnA4dHVjN2dAZw&tmsrc=sunybroome.edu_ps9llcj9pjekm6mhfvvp8tuc7g%40group.calendar.google.com) Thursday, September 9 at 2 p.m. [Add to calendar](https://calendar.google.com/event?action=TEMPLATE&tmeid=MGEzdWo4ZnJvM3QwOTVpdnMxOWVvNmI1a2kgc3VueWJyb29tZS5lZHVfcHM5bGxjajlwamVrbTZtaGZ2dnA4dHVjN2dAZw&tmsrc=sunybroome.edu_ps9llcj9pjekm6mhfvvp8tuc7g%40group.calendar.google.com) Monday, September 13 at 1 p.m. Thursday, September 16 at 12 p.m.

**Ally = Friend: Touring Online Course Accessibility Tools (Lunchshop)**

**When:** Friday, September 10, 2021 12:00-12:30 pm **Where:** TRC Lab (LI 101) **Presented by**: TRC Instructional Designers [Complete the registration form to reserve your seat](https://forms.gle/k7fsCst2FsJBFwaAA)  [Add To Calendar](https://calendar.google.com/event?action=TEMPLATE&tmeid=NmNmN2VkN2szOXEyYTYyZWduNWljNTBqMmYgcHJvZmVzc2lvbmFsZGV2ZWxvcG1lbnRAc3VueWJyb29tZS5lZHU&tmsrc=professionaldevelopment%40sunybroome.edu)

Roadtrips with friends - remember how fun that used to be? Meet some new friends through this lunchshop tour of the SUNY Broome Accessibility Review and Blackboard Ally. These tools can be used to identify barriers for students needing accessible materials. This 30-minute lunchshop will help you map a path to making your course more accessible to more of your students. Bring a friend along for the ride!

## **CircleIn Presentation for Faculty**

Please join Professional Development at SUNY Broome for a webinar hosted by representatives from CircleIn. They will share how the app is helping students to study remotely, to collaborate with their classmates, to feel connected when studying together, and stay productive, even while at a distance. This Zoom web conference is scheduled for Friday, September 10 at 1pm! You do not need to register for this event.

Agenda:

- \* Overview of their NSF-backed model
- \* Background on the literature and research supporting development of the platform

\* How CircleIn is using the internet to change the culture of studying to help students be far more productive

\* The top study applications that students will have access to

\* How CircleIn is "hands-off" for faculty \* Q&A

Location: This is a Zoom web conference.

You can join this meeting from your computer, tablet, or smartphone.

<https://us02web.zoom.us/j/83159811761>

You can also dial in using your phone. US: +1 312 626 6799, +1 646 876 9923, +1 301 715 8592, +1 669 900 6833, +1 253 215 8782, +1 346 248 7799, +1 408 638 0968 Meeting ID: 831-598-11761

**Supporting Transfer through Articulation Agreements: Developing Meaningful Pipelines to the Baccalaureate Degree**

**When:** Monday, September 13, 2021 11-12 [Add This Date To Your Calendar](https://calendar.google.com/event?action=TEMPLATE&tmeid=MDJ0aTI4cmJybTRrOHM5MXU4cWM1bjhvdHYgcHJvZmVzc2lvbmFsZGV2ZWxvcG1lbnRAc3VueWJyb29tZS5lZHU&tmsrc=professionaldevelopment%40sunybroome.edu)

**Or**

Wednesday, October, 20, 2021 2-3 pm

**Or**

Thursday, November 18, 2021 12-1 pm

**Where:** Wales Conf room W203A

**Presented by**: Valerie Carnegie

[Complete the registration form to reserve your seat](https://forms.gle/k7fsCst2FsJBFwaAA) 

Please join Valerie Carnegie from our Career, Transfer, and Bachelor Partnerships Department to learn about the process for developing articulation agreements for your program. This professional development offering is open to department chairs and their designees.

**Putting Your Ensemble on a Diet**

**When:** Monday, September 13, 2021 2-3 pm **Where:** TRC Lab (LI 101) **Presented by**: TRC Instructional Designers

[Complete the registration form to reserve your seat](https://forms.gle/k7fsCst2FsJBFwaAA) 

[Add To Calendar](https://calendar.google.com/event?action=TEMPLATE&tmeid=NmNmN2VkN2szOXEyYTYyZWduNWljNTBqMmYgcHJvZmVzc2lvbmFsZGV2ZWxvcG1lbnRAc3VueWJyb29tZS5lZHU&tmsrc=professionaldevelopment%40sunybroome.edu)

Are you an Ensemble user? Did your video library gain the dreaded "Covid 20" during the pandemic? If your library of videos is looking bloated and you feel fatigued scrolling through pages of recordings, it's time to get rid of old, unused and unusable videos. Class recordings may not be useful after the semester in which they are recorded and the cost of storing videos has risen dramatically over the last year and continues to climb. We can help you get your Ensemble slim, trim and full of vim!

*This workshop is for those faculty using Ensemble and will be an overview of where to find files in Ensemble and how to delete them as well as open lab time to get help for your personal courses from Instructional Designers*

**Microsoft Word: Awkward to Accessible, Part 1 (Lunchshop) When:** Tuesday, September 14, 2021 12-12:30 pm **Where:** BB 132 **Presented by**: TRC Instructional Designers [Complete the registration form to reserve your seat](https://forms.gle/k7fsCst2FsJBFwaAA)  [Add To Calendar](https://calendar.google.com/event?action=TEMPLATE&tmeid=NmNmN2VkN2szOXEyYTYyZWduNWljNTBqMmYgcHJvZmVzc2lvbmFsZGV2ZWxvcG1lbnRAc3VueWJyb29tZS5lZHU&tmsrc=professionaldevelopment%40sunybroome.edu)

Microsoft Word makes it easy to create documents that are both visually appealing and accessible! This 30-minute lunchshop will introduce you to using Word's built-in Accessibility Checker to improve the overall accessibility of your documents. This lunchshop will be hands-on for 30 minutes. Don't be late!

*Participants should have a basic working knowledge of Microsoft Word in order to participate in the hands-on activity.*

## **Embedding Career Research and Readiness into your Program: How to Use hireHornets (faculty)**

**When:** Thursday, September 16, 2021 1-2 pm [Add This Date To Your Calendar](https://calendar.google.com/event?action=TEMPLATE&tmeid=NXNzbWhrbzcwanZ0cWo2Z2k5YjU1cTZnaHEgcHJvZmVzc2lvbmFsZGV2ZWxvcG1lbnRAc3VueWJyb29tZS5lZHU&tmsrc=professionaldevelopment%40sunybroome.edu) **Or**  Monday, October 25, 2021 11am - 12 pm **Or** Friday, November 12, 2021 2-3 pm **Where:** Wales Conf room W203A **Presented by**: Valerie Carnegie [Complete the registration form to reserve your seat](https://forms.gle/k7fsCst2FsJBFwaAA)  Please join Valerie Carnegie from our Career, Transfer, and Bachelor Partnerships Department to learn about *hireHornets*, the institution's online job board hub for current students and alumni of SUNY Broome Community College. In this session, you will learn the overall functionalities and navigational aspects of the platform, as well as what we can offer to your students to make sure they

are Career ready.

**Have a campus job for a student? You need hireHornets! (faculty and staff) When:** Monday, September 20, 2021 10-11 am [Add this Date to your Calendar](https://calendar.google.com/event?action=TEMPLATE&tmeid=MHZxazRvZmN2M2dwcWtyMzI4djU2dW1vZ3YgcHJvZmVzc2lvbmFsZGV2ZWxvcG1lbnRAc3VueWJyb29tZS5lZHU&tmsrc=professionaldevelopment%40sunybroome.edu) **Or Friday,** October 8, 2021 9-10 am **Or Tuesday,** November 9, 2021 12-1 pm **Where: TRC Lab (LI 101) Presented by**: Valerie Carnegie

#### [Complete the registration form to reserve your seat](https://forms.gle/k7fsCst2FsJBFwaAA)

Posting your on campus job for a student has never been easier! Please join Valerie Carnegie from our Career, Transfer, and Bachelor Partnerships Department to learn about *hireHornets*, the institution's online job board hub for current students and alumni of SUNY Broome Community College. In this session, you will learn how to create and manage an on-campus job posting for current SUNY Broome students.

**Microsoft Word: Awkward to Accessible, Part 2 (Lunchshop) When:** Tuesday, September 21, 2021 12-12:30 pm **Where:** BB 132 **Presented by**: TRC Instructional Designers [Complete the registration form to reserve your seat](https://forms.gle/k7fsCst2FsJBFwaAA)  [Add To Calendar](https://calendar.google.com/event?action=TEMPLATE&tmeid=NmNmN2VkN2szOXEyYTYyZWduNWljNTBqMmYgcHJvZmVzc2lvbmFsZGV2ZWxvcG1lbnRAc3VueWJyb29tZS5lZHU&tmsrc=professionaldevelopment%40sunybroome.edu) Building on the momentum of *Microsoft Word - Awkward to Accessible, Part I*, in this lunchshop you'll

take your Word documents to the next level using best practices for creating or editing for accessibility. We will take a close look at common accessibility pitfalls and the steps you can take up front as you create new documents in the future. This lunchshop will be hands-on for 30 minutes. Don't be late!

*Participants should attend Microsoft Word - Awkward to Accessible, Part I before participating in Part II, and*  have a basic working knowledge of Microsoft Word as well as access to one of these: Microsoft Word 2016, Word *2019, or Word in Office 365 during the workshop in order to participate in the hands-on activity.*

**Sit! Stay!: An Introduction to the Hyflex Course Structure When:** Monday, September 27, 2021 12-12:30 pm **Where:** [ZOOM LINK TO ATTEND](https://zoom.us/j/5833660771) **Presented by**: TRC Instructional Designers [Complete the registration form to reserve your seat](https://forms.gle/k7fsCst2FsJBFwaAA)  [Add To Calendar](https://calendar.google.com/event?action=TEMPLATE&tmeid=NmNmN2VkN2szOXEyYTYyZWduNWljNTBqMmYgcHJvZmVzc2lvbmFsZGV2ZWxvcG1lbnRAc3VueWJyb29tZS5lZHU&tmsrc=professionaldevelopment%40sunybroome.edu)

Just what is Hyflex? In a nutshell it's student choice - come to class in-person, join in remotely, or participate asynchronously. For the instructor, this can mean augmenting the way learning takes place. This lunchshop presentation will focus on the key elements of Hyflex and an opportunity to ask questions about how it will work for particular types of courses.

**Putting Your Ensemble on a Diet When:** Monday, September 28, 2021 2-3 pm **Where:** TRC Lab (LI 101) **Presented by**: TRC Instructional Designers [Complete the registration form to reserve your seat](https://forms.gle/k7fsCst2FsJBFwaAA) 

#### [Add To Calendar](https://calendar.google.com/event?action=TEMPLATE&tmeid=NmNmN2VkN2szOXEyYTYyZWduNWljNTBqMmYgcHJvZmVzc2lvbmFsZGV2ZWxvcG1lbnRAc3VueWJyb29tZS5lZHU&tmsrc=professionaldevelopment%40sunybroome.edu)

Are you an Ensemble user? Did your video library gain the dreaded "Covid 20" during the pandemic? If your library of videos is looking bloated and you feel fatigued scrolling through pages of recordings, it's time to get rid of old, unused and unusable videos. Class recordings may not be useful after the semester in which they are recorded and the cost of storing videos has risen dramatically over the last year and continues to climb. We can help you get your Ensemble slim, trim and full of vim!

*This workshop is for those faculty using Ensemble and will be an overview of where to find files in Ensemble and how to delete them as well as open lab time to get help for your personal courses from Instructional Designers*

#### **Microsoft Powerpoint: Sliding Into Accessibility, Part 1 (Lunchshop)**

**When:** Wednesday, September 29, 2021 **Where:** BB 132

**Presented by**: TRC Instructional Designers

[Complete the registration form to reserve your seat](https://forms.gle/k7fsCst2FsJBFwaAA) 

#### [Add To Calendar](https://calendar.google.com/event?action=TEMPLATE&tmeid=NmNmN2VkN2szOXEyYTYyZWduNWljNTBqMmYgcHJvZmVzc2lvbmFsZGV2ZWxvcG1lbnRAc3VueWJyb29tZS5lZHU&tmsrc=professionaldevelopment%40sunybroome.edu)

You may be someone who likes to share information by presentation because of the variety of visual elements you can use, but is your Powerpoint accessible to everyone? Improving the overall accessibility of your presentations will help you reach more of your audience. This 30-minute lunchshop will introduce you to using Powerpoint's built-in Accessibility Checker that can help you track down and edit inaccessible elements in your slides. This lunchshop will be hands-on for 30 minutes. Don't be late!

*Participants should have a basic working knowledge of Microsoft Powerpoint in order to participate in the handson activity.*

**Microsoft Powerpoint: Sliding Into Accessibility, Part 2 (Lunchshop) When:** Wednesday, October 6, 2021 12-12:30 pm **Where:** BB 132 **Presented by**: TRC Instructional Designers [Complete the registration form to reserve your seat](https://forms.gle/k7fsCst2FsJBFwaAA)  [Add To Calendar](https://calendar.google.com/event?action=TEMPLATE&tmeid=NmNmN2VkN2szOXEyYTYyZWduNWljNTBqMmYgcHJvZmVzc2lvbmFsZGV2ZWxvcG1lbnRAc3VueWJyb29tZS5lZHU&tmsrc=professionaldevelopment%40sunybroome.edu) Building on the momentum of *Microsoft Powerpoint - Sliding Into Accessibility, Part I,* this lunchshop will elevate your PowerPoint presentations by giving you tools for making images, tables, and hyperlinks accessible. We will also cover color, contrast, and readability as well as other structural

elements. This lunchshop will be hands-on for 30 minutes. Don't be late! B129

*Participants should attend Microsoft Powerpoint - Sliding Into Accessibility, Part I before participating in Part II, have a basic working knowledge of Microsoft Powerpoint in order to participate in the hands-on activity.*

## **Where:** TRC Lab (LI 101) **Presented by**: TRC Instructional Designers [Complete the registration form to reserve your seat](https://forms.gle/k7fsCst2FsJBFwaAA)  [Add To Calendar](https://calendar.google.com/event?action=TEMPLATE&tmeid=NmNmN2VkN2szOXEyYTYyZWduNWljNTBqMmYgcHJvZmVzc2lvbmFsZGV2ZWxvcG1lbnRAc3VueWJyb29tZS5lZHU&tmsrc=professionaldevelopment%40sunybroome.edu)

The future's so bright, you gotta wear shades…. We don't have all the answers yet, but we can give you a sneak-peek at what we do know about our next digital learning environment: Brightspace by Desire 2 Learn. Join us for this workshop overview of some of the features of Brightspace.

## **Sitting on the Docs of the Bay: Google Docs Accessibility (Lunchshop)**

**When:** Friday, October 15, 2021 12-12:30 pm **Where:** BB 132 **Presented by**: TRC Instructional Designers [Complete the registration form to reserve your seat](https://forms.gle/k7fsCst2FsJBFwaAA)  [Add To Calendar](https://calendar.google.com/event?action=TEMPLATE&tmeid=NmNmN2VkN2szOXEyYTYyZWduNWljNTBqMmYgcHJvZmVzc2lvbmFsZGV2ZWxvcG1lbnRAc3VueWJyb29tZS5lZHU&tmsrc=professionaldevelopment%40sunybroome.edu)

Have you found yourself moving away from Microsoft because it's so "old school"? If you prefer using Google Docs, we have a workshop for you! Google Docs has many tools that will help you increase accessibility so that all students can share in all that you have to offer. You'll be *sitting* pretty once you learn how to use Google Docs accessibility tools. This lunchshop will be hands-on for 30 minutes. Don't be late!

*Participants should have a basic working knowledge of Google Docs as well as access to Google Docs in order to participate in the hands-on activity.*

## **Spark Joy: Preparing Your Course for Migration**

**When:** Tuesday, October 26, 2021 3-4 pm **Where:** TRC Lab (LI 101) **Presented by**: TRC Instructional Designers [Complete the registration form to reserve your seat](https://forms.gle/k7fsCst2FsJBFwaAA)  [Add To Calendar](https://calendar.google.com/event?action=TEMPLATE&tmeid=NmNmN2VkN2szOXEyYTYyZWduNWljNTBqMmYgcHJvZmVzc2lvbmFsZGV2ZWxvcG1lbnRAc3VueWJyb29tZS5lZHU&tmsrc=professionaldevelopment%40sunybroome.edu)

Do you feel your course is crowded with unused and unusable items? Has someone labeled you a File Hoarder? As we look to the near future when we will be moving to a new digital learning environment, you will need to clean up unused files, images, recordings and more to keep it trim and efficient. To determine what to get rid of when tidying your course, the key is to pick an object - a document, an image, a recording, a quiz - and ask yourself, "*Does this spark joy*?" When you are done you'll be as happy as Marie Kondo.

*This workshop will be an overview of the file system of Blackboard followed by open lab time for you to review and clean up your course, including deleting files no longer needed. The instructional designers will be available to guide you through the process.*

**Winning the OSCQR: An Introduction to Utilizing the SUNY OSCQR Website When:** Friday, November 5, 2021 12:00-12:30pm **Where: [ZOOM LINK TO ATTEND](https://zoom.us/j/5833660771) Presented by**: TRC Instructional Designers [Complete the registration form to reserve your seat](https://forms.gle/k7fsCst2FsJBFwaAA)  [Add To Calendar](https://calendar.google.com/event?action=TEMPLATE&tmeid=NmNmN2VkN2szOXEyYTYyZWduNWljNTBqMmYgcHJvZmVzc2lvbmFsZGV2ZWxvcG1lbnRAc3VueWJyb29tZS5lZHU&tmsrc=professionaldevelopment%40sunybroome.edu) SUNY produced an amazing resource with the OSCQR website that can yield a treasure trove of

ideas and suggestions to improve online learning for your students. In this remote lunchshop, we will take a look at the website's variety of resources and how to apply OSCQR ideas to your course. This 30-minute presentation will make you feel like you've been nominated for an OSCQR!

**Hyflex II: Lessons Learned by Hyflex Faculty When:** Friday, December 10, 2021 12-1 pm **Where: [ZOOM LINK TO ATTEND](https://zoom.us/j/5833660771) Presented by**: TRC Instructional Designers [Complete the registration form to reserve your seat](https://forms.gle/k7fsCst2FsJBFwaAA)  [Add To Calendar](https://calendar.google.com/event?action=TEMPLATE&tmeid=NmNmN2VkN2szOXEyYTYyZWduNWljNTBqMmYgcHJvZmVzc2lvbmFsZGV2ZWxvcG1lbnRAc3VueWJyb29tZS5lZHU&tmsrc=professionaldevelopment%40sunybroome.edu)

Curious about Hyflex? Want to hear it straight from those brave pioneers of Hyflex this fall? This panel discussion by our first Hyflex faculty will answer many of your questions. Get in on their key takeaways from a semester of Hyflexing. Hear their lessons learned to get on your way to developing your own Hyflex course.

**Your Winter To-Do List: Ally/OSCQR Redux When:** Friday, December 17, 2021 12-12:30 pm **Where: [ZOOM LINK TO ATTEND](https://zoom.us/j/5833660771) Presented by**: TRC Instructional Designers [Complete the registration form to reserve your seat](https://forms.gle/k7fsCst2FsJBFwaAA)  [Add To Calendar](https://calendar.google.com/event?action=TEMPLATE&tmeid=NmNmN2VkN2szOXEyYTYyZWduNWljNTBqMmYgcHJvZmVzc2lvbmFsZGV2ZWxvcG1lbnRAc3VueWJyb29tZS5lZHU&tmsrc=professionaldevelopment%40sunybroome.edu)

Is developing or revising your Spring 2022 course on your To-Do list for Winter break? If so, we've got some tools to make your work a bit easier so you can have more time to enjoy skiing or building snowpeople with your kids. This end-of-semester workshop will be a review of tools like Ally and OSCQR to make your course more accessible for all your spring students. If you missed our lunchshops on Ally and OSCQR, this is a bite-sized look at accessibility and course development tools.

## **Introducing Retention-Convention: A Series of Workshops Re-thinking Student Success.**

With continuous changes to the higher education landscape, from today's learners and career avenues to campus operations and program offerings, SUNY Broome has the unique opportunity to reflect on, plan, and execute strategic retention practices to engage and retain our students. For the 2021-2022 academic year, we introduce: Retention Convention: A Series of Workshops Re-thinking Student Success.

Each Convention will draw upon principles from noted theorist and distinguished University Professor Emeritus, Vincent Tinto, and be accompanied by reading materials, campus events, and student spotlights.

Stay tuned for more information and registration through the TRC!